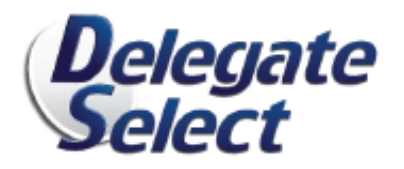

## **FEATURES AT A GLANCE**

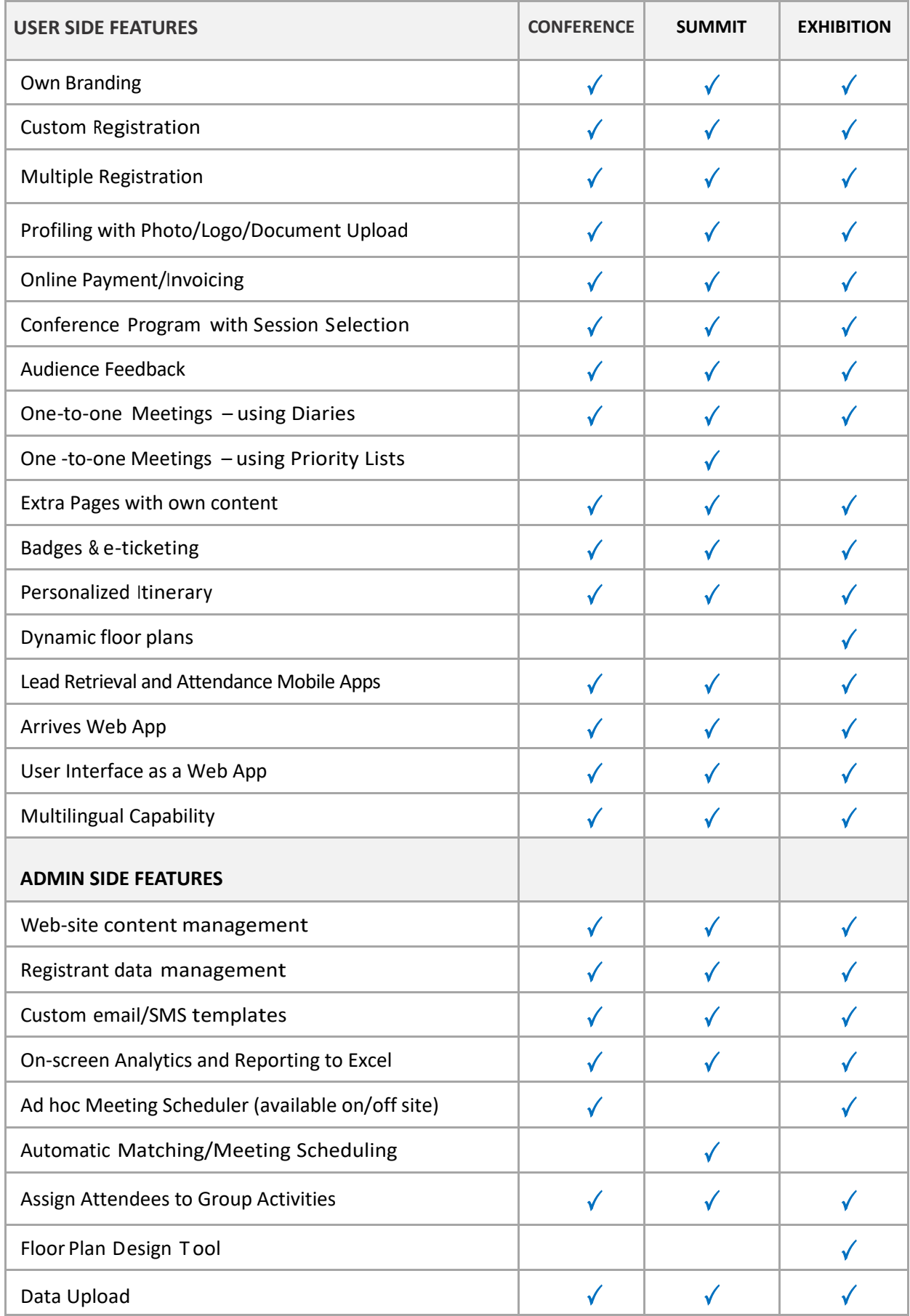

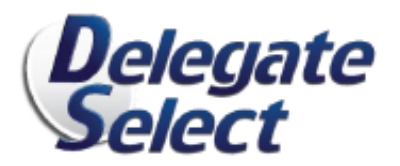

All features available for **IN-PERSON** events. All features except those in blue available for **VIRTUAL** Events.

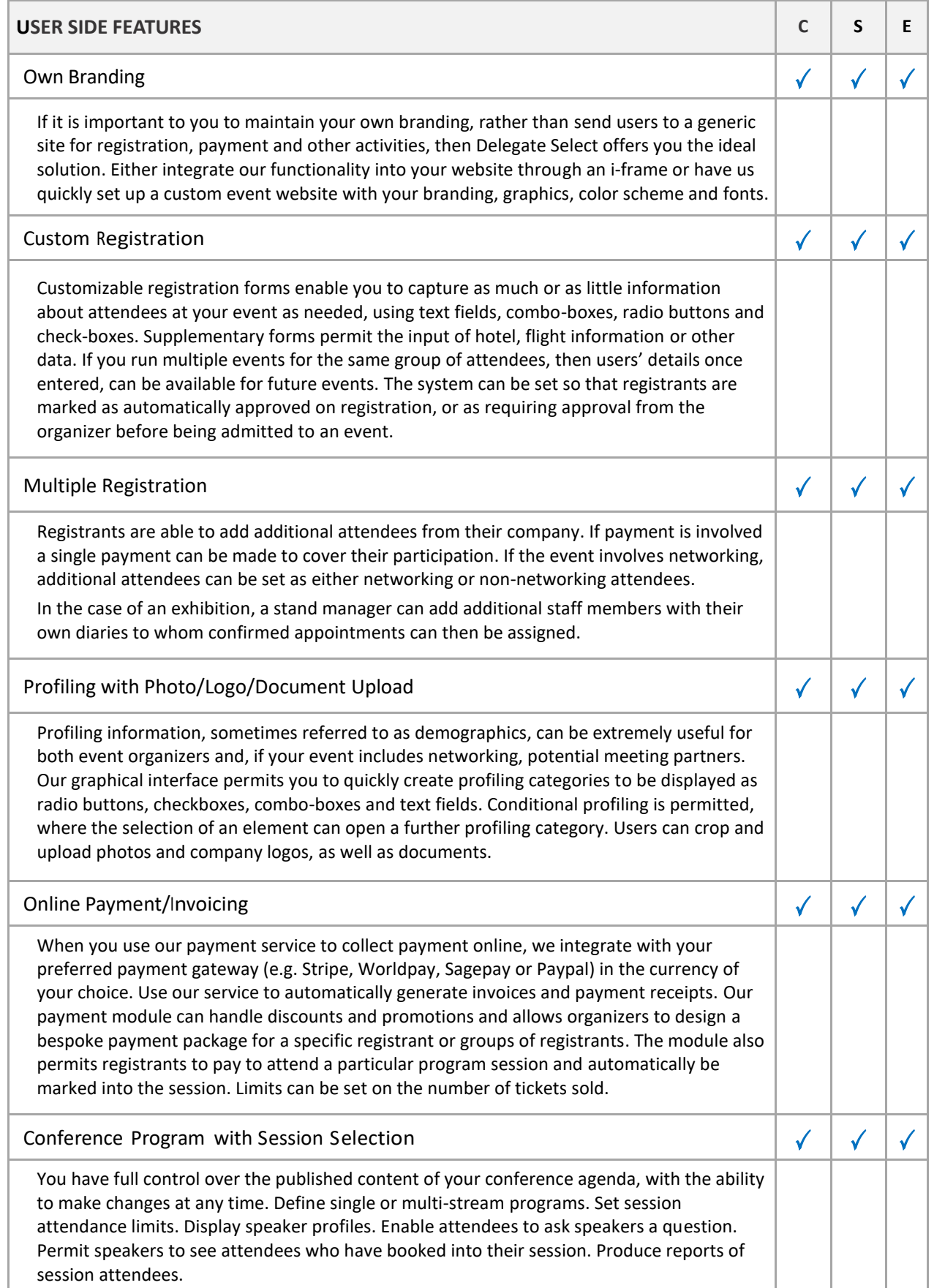

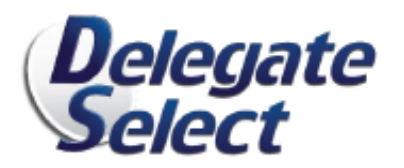

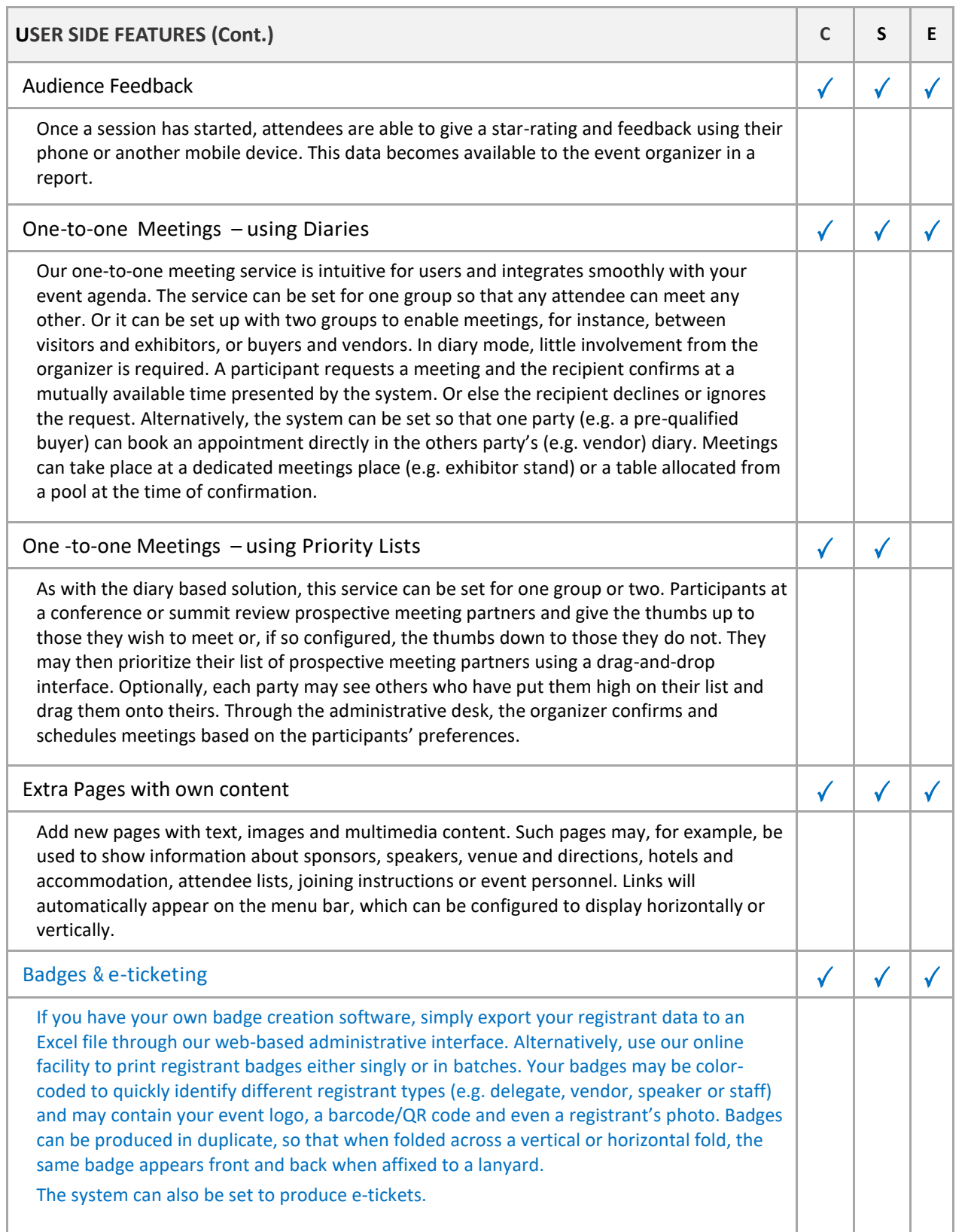

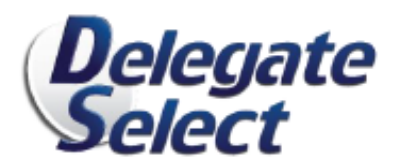

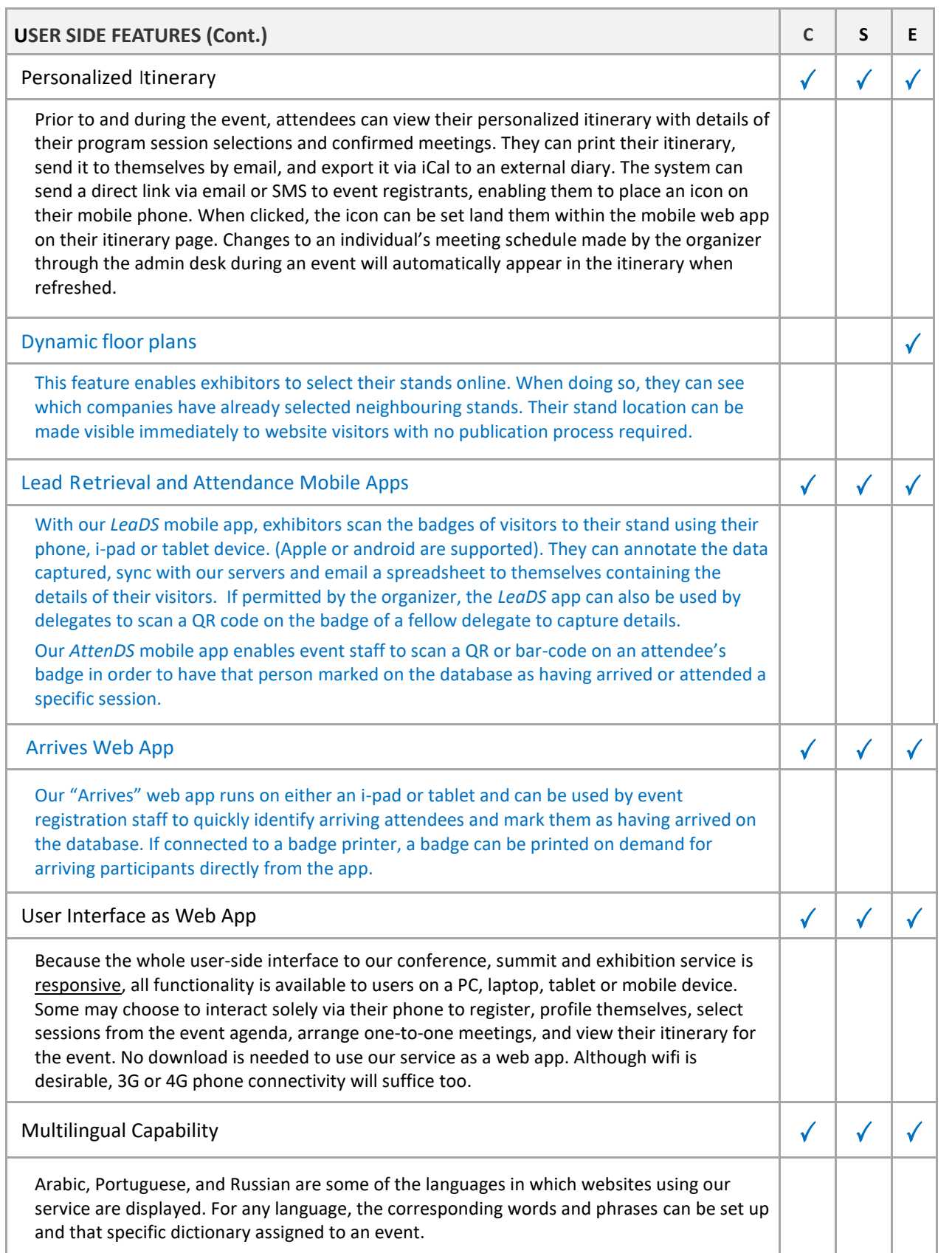

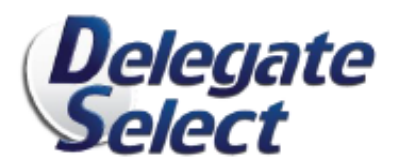

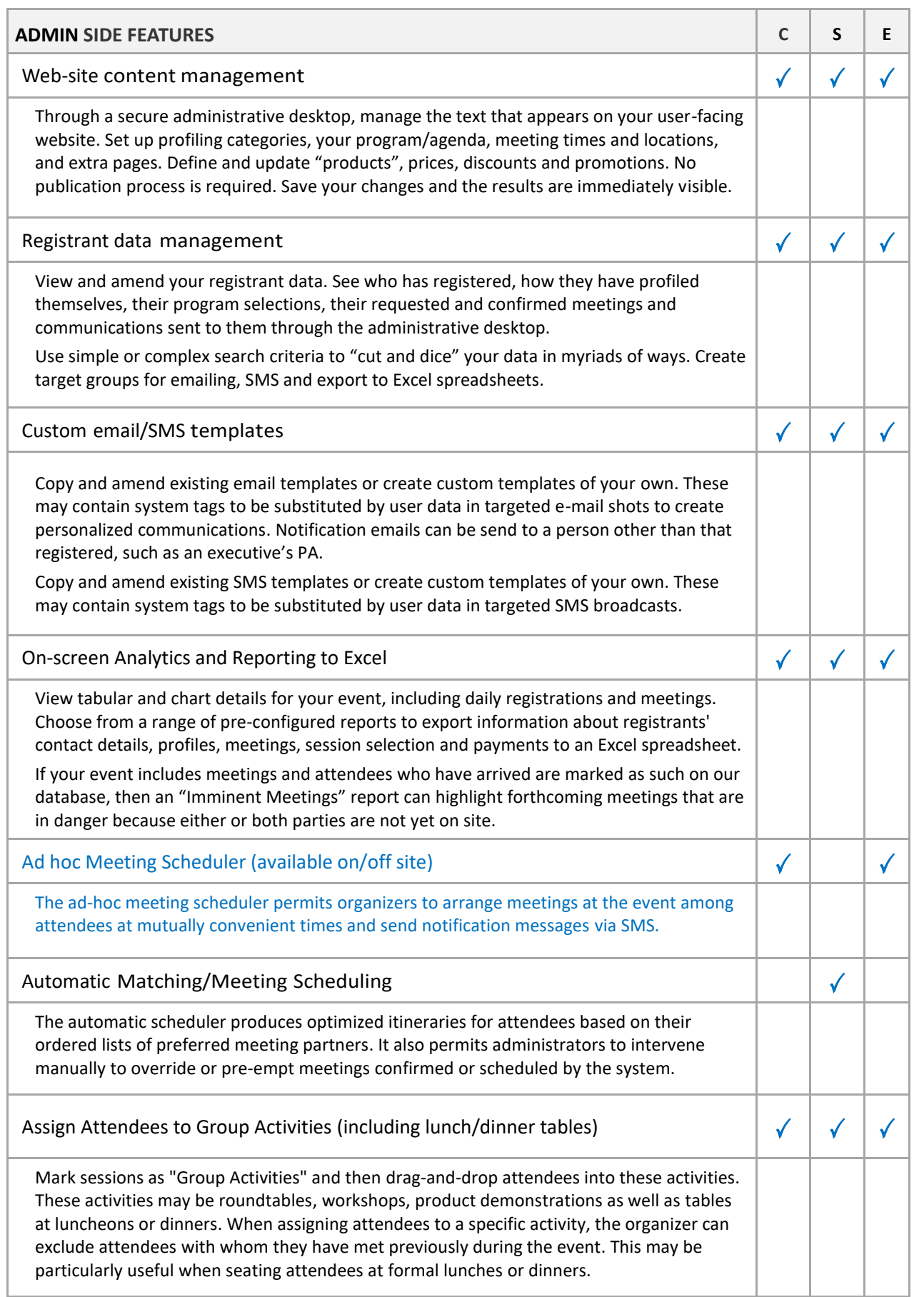

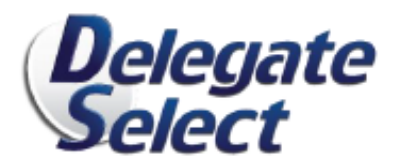

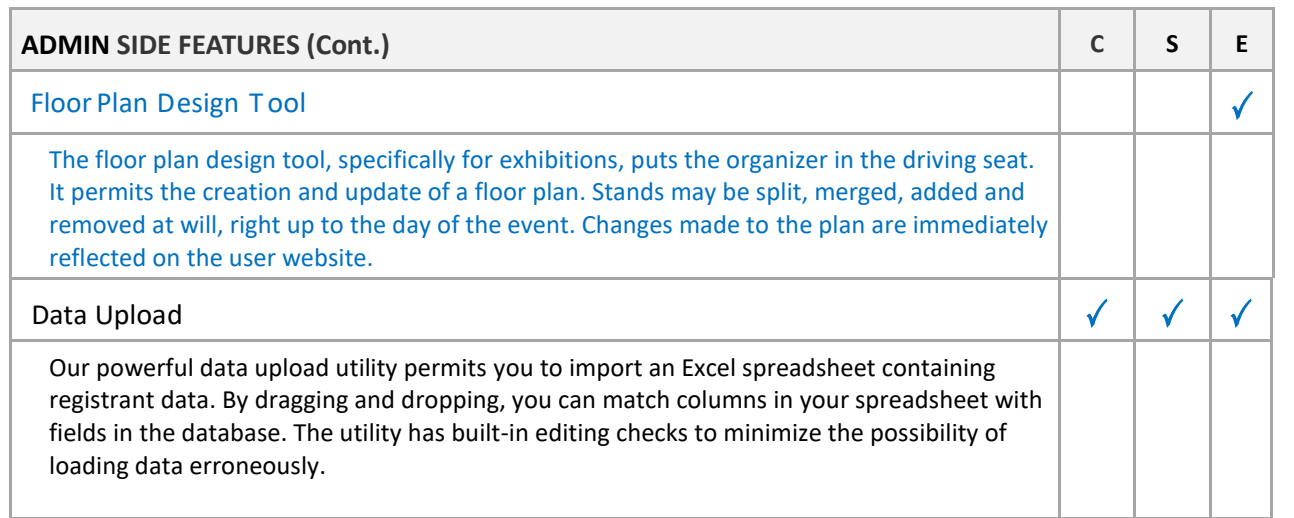

## **Gala Dinner Table Booking & Seating Management**

Through this separate module, the following features are available:

- online booking of tables and/or seat(s)
- automatic invoicing and/or online payment for tables and seats booked
- management of who sits on which seat and the attendee's dietary requirements by the person making the booking
- easy-to-use tool for organizer to place and arrange those booking individual seats at tables
- ability to email/SMS to all guests with their table number
- printing of seating plans

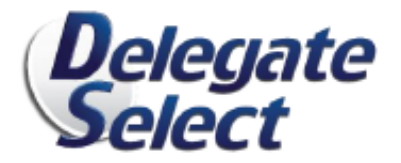

## **WHAT SOME OF OUR CUSTOMERS SAY ABOUT US**

*"We have used Delegate Select's registration and meeting system for the past four years at Event Buyers Live to outstanding effect. The buyers and suppliers have been really delighted with the outcome. The system is great. So too is Delegate Select's customer support. I have nothing but positive things to say"*

**Neil Fagg, Event Manager, Event Buyers Live – Standout Magazine**

*"The diary system at the Business Travel Show and Travel Technology Europe is always really well received by both buyers and suppliers and definitely contributes to making the events the success they are. Year on year, we have had record visitor numbers and a record re-book, so everyone is delighted with the results. I very much enjoy working with Delegate Select."*

## **Graham Angus, Hosted Buyer Manager, Centaur Media**

"We were very happy with the way that Delegate Select worked for this event both in the *run up and as a way to managing the day and really appreciate the support that we had from you and your team. The feedback on the event from our delegates, both international and UK, has been fantastic and hopefully will result in a lot of new business for UK food and drink exporters!"*

**Elsa Fairbanks, Director, Food & Drink Exporters Association**

*"On behalf of the Saint Lucia Tourism Authority, I wanted to say a heartfelt thank you to Delegate Select for the meeting scheduling service. Everything went so very well, and it's all because of you. Thanks for the prompt responses and assisting with every little inquiry. We will definitely use the services of Delegate Select again for Showcase North America.*

**Kelly Fontanelle, Director of Marketing USA, Saint Lucia Tourism Authority**

*"We are glad to let you know that once again this year's JumpStart was a success. We truly appreciate all your help over the last year and we couldn't do it without you!"*

**Aneil Patel, Senior Director, Air Policy, Airports Council International – North America**